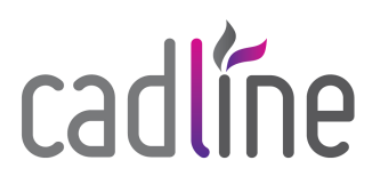

v tools

# **The fast and efficient way to publish documents & collaborate seamlessly in Autodesk Vault**

V Tools from Cadline is part of the V Toolbox family of solutions. It is an add-in for Autodesk Vault that automates time-consuming tasks. From the automatic generation of preconfigured folder structures, triggered events and generation of documents as lifecycle changes are made in CAD documents. It's full of smart tools, which are just some reasons V\_Tools makes your Vault experience better.

#### **Customisable job-server functions**

- Create jobs based on file/ item status change
- Create PDF, DWF, DWG, DXF, STEP, SAT & JT files
- Update Status on file
- Send to a pre-configured printer
- Copy documents to Vault or public area

#### Secondary documents

- Separate menu-tab in Vault
- Bundle and export/publish secondary documents such as pdf, step, dwg, dxf from one or all items in an assembly

## **Item property management**

- Custom file property standards for different categories
- Manage properties of the item from a data card
- Separate menu-tab in Vault

### *Filtered view*

- Separate menu-tab in Vault for custom views
- Display of secondary documents for an assembly structure
- View all related Parts, Sub Assemblies, and Drawings, as well as their lifecycle states, in one place
- Export of filtered view to Excel
- Manage secondary documents from the filtered view

## *C* Other features

- Templates for creating new project structures
- Create documents (eg. Excel or Word) or CAD files from preconfigured templates
- Folder structure replication from Vault to local work folder
- Property synchronisation from project folder to files
- Cleaning tool for the local workspace area

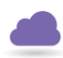

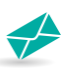

**V\_Tools Product Overview**

Page **2** of **2**

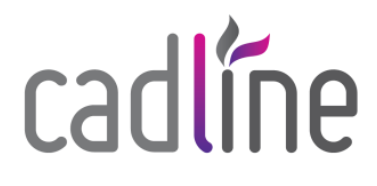

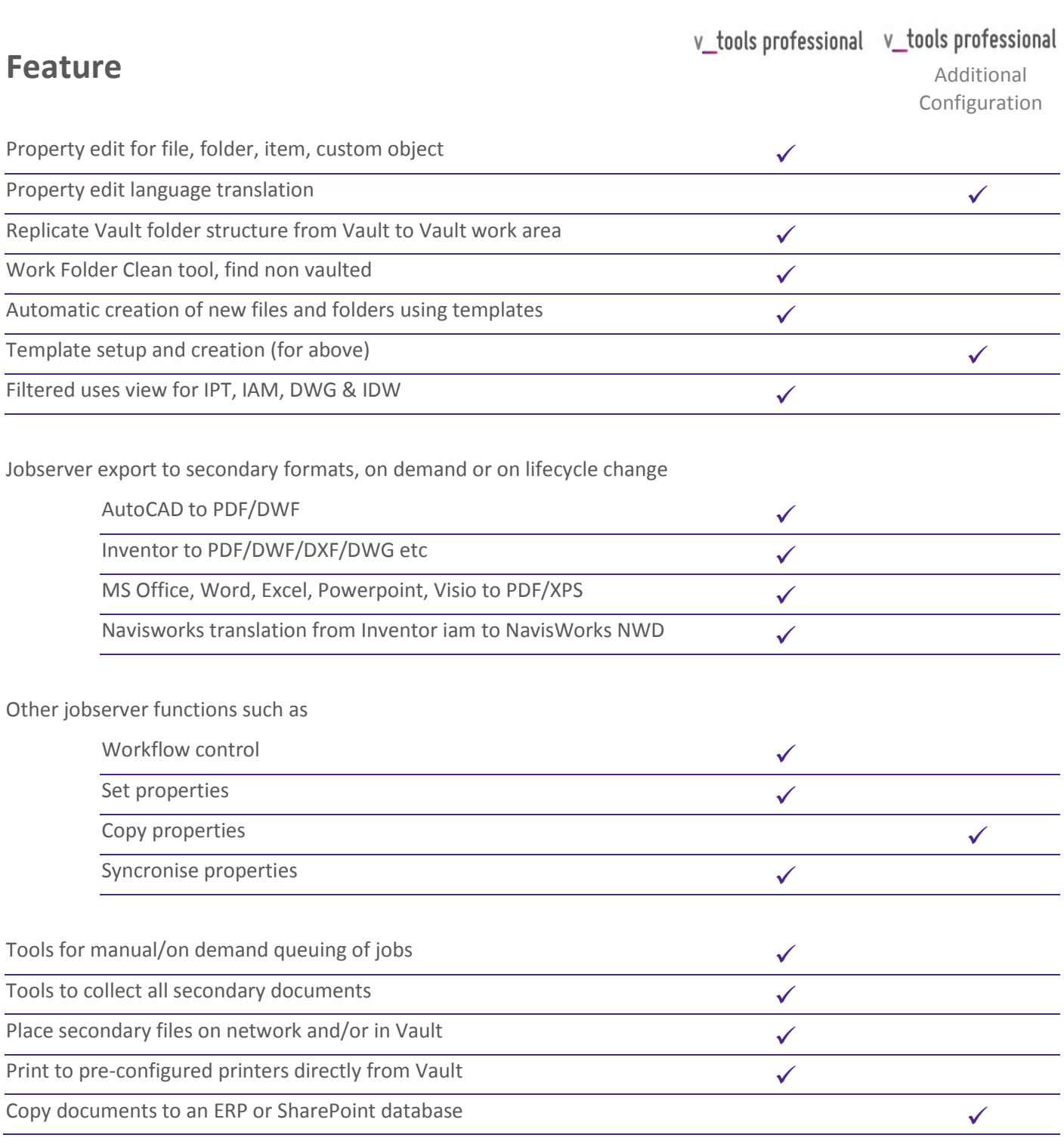

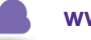

**www.cadline.co.uk**

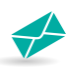